Espace de Documentation - https://www.uphf.fr/wiki/

## **ESUP OTP**

ESUP-OTP est une solution d'authentification multiFacteur (MFA) libre intégrée dans le Système Central d'Authentification CAS de l'établissement.

## **Définition**

L'authentification multifacteur (MFA) est une méthode d'authentification dans laquelle l'utilisateur doit fournir au minimum deux facteurs de vérification:

- 1. les identifiants et mots de passe
- 2. un code à usage unique

Télécharger dans

## **Sommaire de la documentation**

**Paramétrer la double identification** [Activer la double authentification avec ESUP OTP](https://www.uphf.fr/wiki/doku.php/outils/securite_et_reglementation/esup_otp/1_activer_la_double_authentification_avec_esup_otp)

## **Les méthodes pour s'authentifier**

**DISPONIBLE SUR** 

1. La Notification

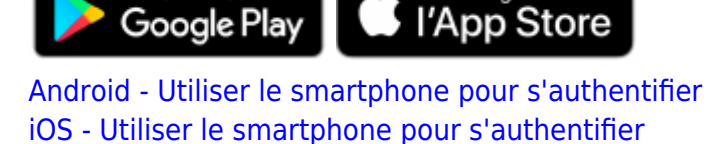

2. Le code temporel (TOTP) [Utiliser WinAuth pour s'authentifier](https://www.uphf.fr/wiki/doku.php/outils/securite_et_reglementation/esup_otp/1_activer_la_double_authentification_avec_esup_otp#utiliser_winauth_pour_s_authentifier)

From: <https://www.uphf.fr/wiki/> - **Espace de Documentation**

Permanent link: **[https://www.uphf.fr/wiki/doku.php/outils/securite\\_et\\_reglementation/esup\\_otp?rev=1711358224](https://www.uphf.fr/wiki/doku.php/outils/securite_et_reglementation/esup_otp?rev=1711358224)**

Testez votre configuration sur <https://cas.uphf.fr/check-mfa>

Last update: **2024/03/25 10:17**

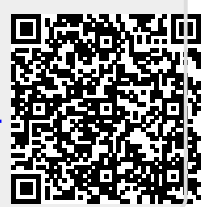